## AUTOINSCRIPCIÓN DEL PERSONAL/PADRES EN EL CLUB

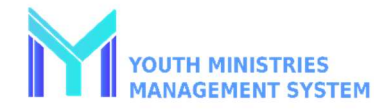

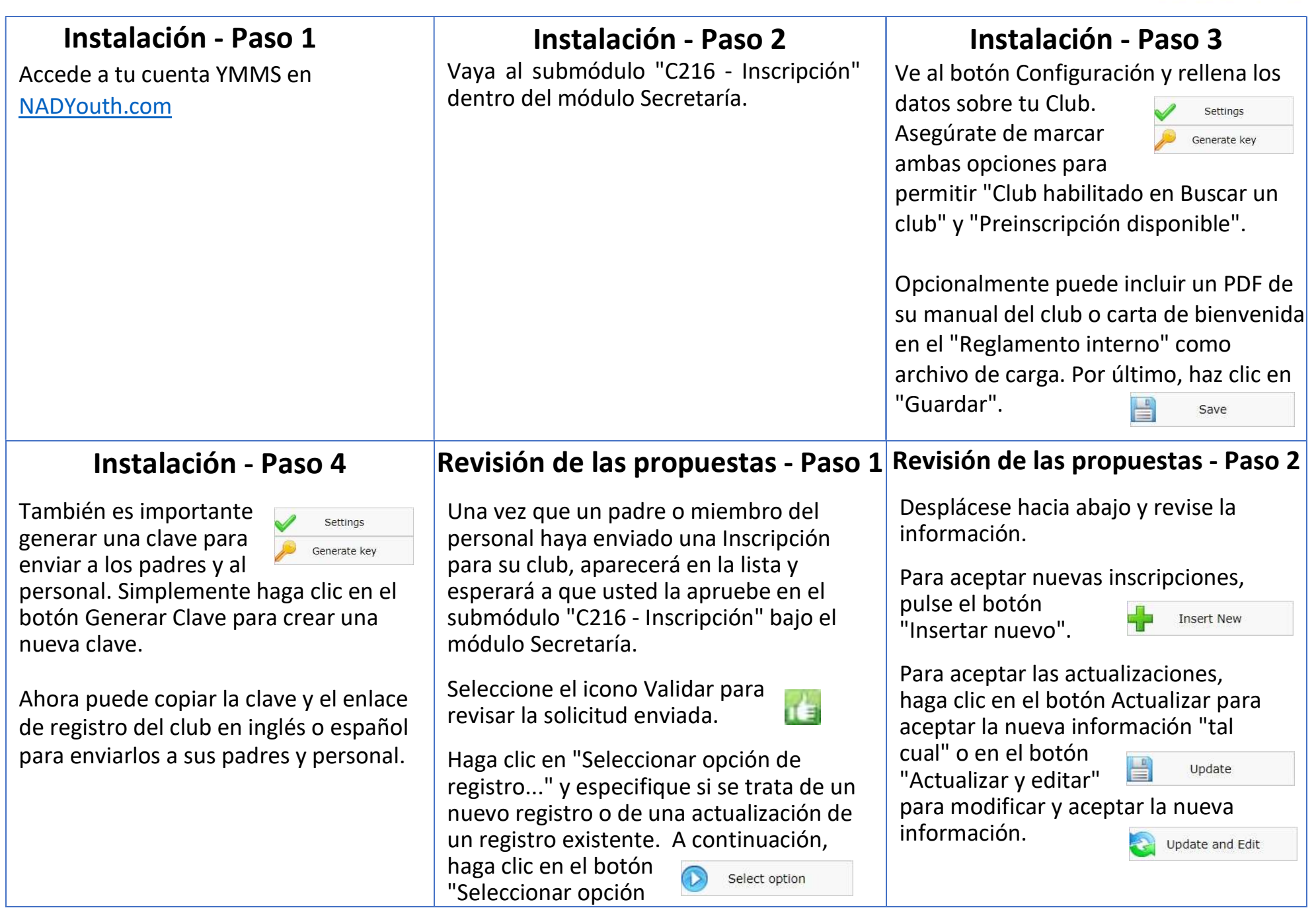